## Naxx spider wing guide

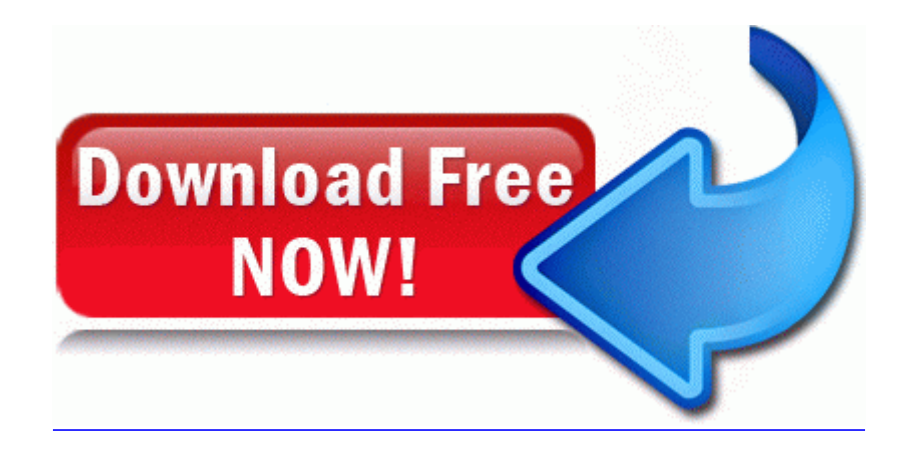

[Direct](http://osugemuco.2fh.co/2.php?q=naxx-spider-wing-guide) [Link](http://osugemuco.2fh.co/2.php?q=naxx-spider-wing-guide) [#1](http://osugemuco.2fh.co/2.php?q=naxx-spider-wing-guide)